## INSTRUCTIONS:

4) SUBMIT YOUR FINAL DESIGN TO OUR VIRTUALS TEAM FOR REVISION AND VIRTUAL MOCK-UPS.

DESIGN TEMPLATE #805

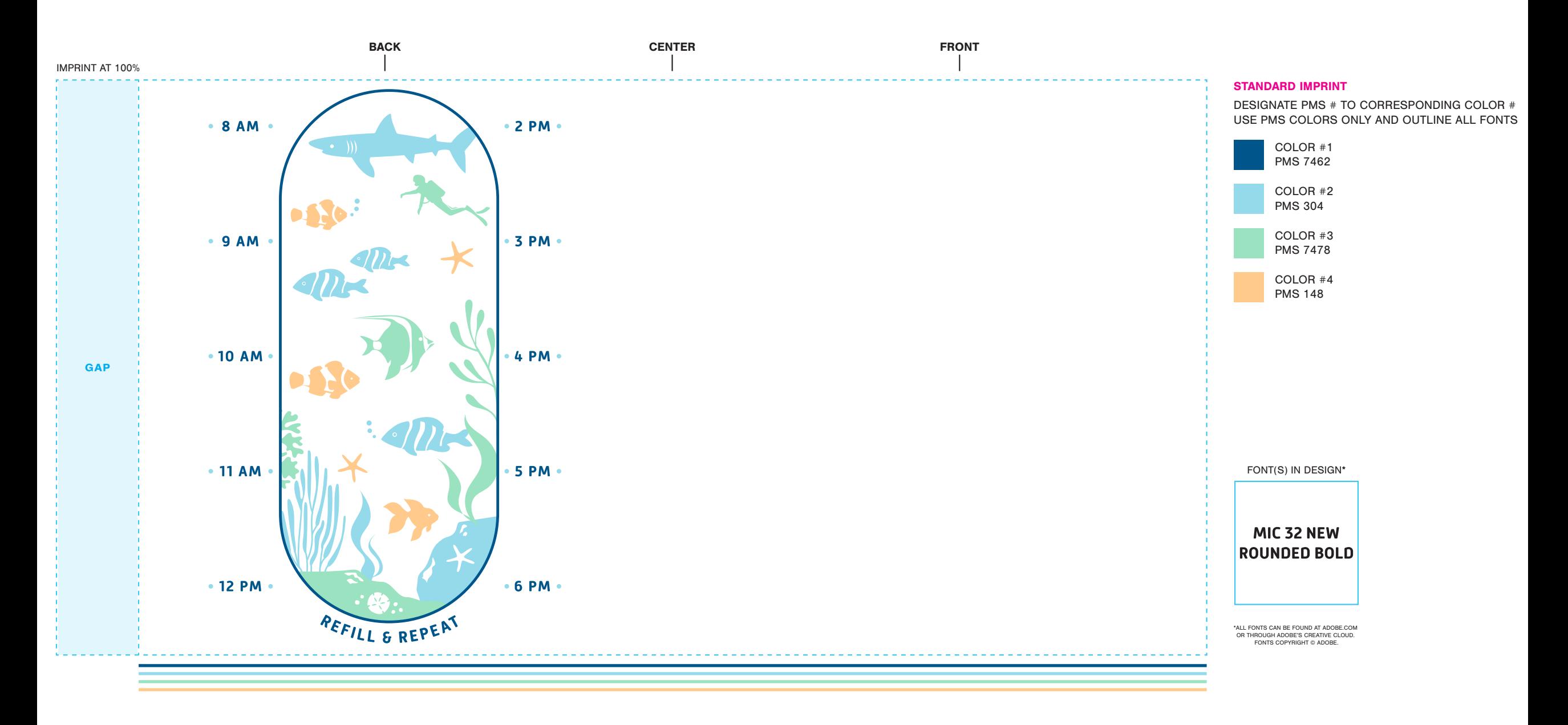